## **MediaInfo CLI Активированная полная версия Скачать бесплатно без регистрации [2022]**

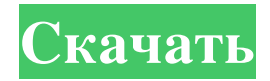

MediaInfo — это инструмент командной строки для доступа к информации о мультимедийных файлах, таких как аудио, изображения, видео и файлы DVD. Это помогает пользователям понимать такую информацию, как файл, кодек, автор и многое другое. В последние годы политики, поддерживающие быстрое развитие технологий передачи информации для мобильных терминалов, таких как мобильные телефоны, терминалы персонального цифрового вроде обнародовали. В качестве репрезентативных технологий для мобильной связи используются множественный доступ с кодовым разделением каналов (CDMA), широкополосный множественный доступ с кодовым разделением каналов (W-CDMA) и т.п. Между тем, поскольку система мобильной связи нацелена на удовлетворение требований к мобильности, возникает множество проблем, связанных с мобильностью. В связи с этим при эксплуатации системы мобильной связи или при значительных изменениях в сети может возникнуть необходимость проектирования или распределения сетевых ресурсов в соответствии с требованиями пользователей к мобильности. Одной из технологий мобильной связи, поддерживающих такие операции, развитие и совершенствование мобильной связи, является технология долгосрочного развития (LTE), которая является передовой технологией UMTS. Технология LTE уже развернута в крупных городах многих стран, таких как Япония и Корея, и находится в процессе внедрения во многих других странах, таких как Европа, Китай и Соединенные Штаты Америки. ИНЖИР. 1 представляет собой схему, иллюстрирующую структуру радиокадра и подкадра в системе LTE. Ссылаясь на фиг. 1 радиокадр имеет длину 10 мс и разделен на 10 подкадров, каждый из которых имеет длину 1 мс. Подкадр, как показано на

фиг. 1, может дополнительно включать в себя два временных интервала длительностью 0,5 мс каждый. В результате радиокадр содержит 20 слотов. Технология LTE включает в себя сеть мобильной связи, также известную как сеть LTE, LTE UE и радиоинтерфейс.LTE UE и сеть мобильной связи поддерживаются усовершенствованным узлом B (eNB), а радиоинтерфейс сети мобильной связи разделен на нисходящую линию связи и восходящую линию связи. Кроме того, нисходящая и восходящая линии связи разделены на физический общий канал нисходящей линии связи (PDSCH) и физический общий канал восходящей линии связи (PUSCH), а физический общий канал нисходящей линии связи и физический общий канал восходящей линии связи отображаются на один и тот же физический канал. В этом контексте восходящая и нисходящая линии связи имеют одинаковую полосу пропускания и поэтому называются физической восходящей линией связи и физической нисходящей линией связи соответственно. За

## **MediaInfo CLI**

Воспроизвести медиафайл Просмотр данных и тегов HTML Просмотр метаданных TXT и JPEG (не всех JPEG) в медиафайле Просмотр размера и временной шкалы медиафайла Посмотреть постеры СМИ Просмотр оригинальной дорожки и идентификатора аудио Просмотр полной информации о видео, включая частоту кадров, битрейт, тип контейнера, аудио, видеокодек и разрешение, метки времени, частоту дискретизации звука и количество выборок на кадр Просмотр размеров видео и аудио Преобразование CD в MP3, WAV, AIFF, FLAC, MP4, AAC, ALAC и 3GPP2 Просмотр частоты дискретизации звука Посмотреть видеокодек Посмотреть частоту дискретизации Просмотр аудиоканалов мультимедиа (стерео и т. д.) Посмотреть битовую глубину Преобразование медиафайла в WAV, AIFF, FLAC, MP3, 3GPP2, AAC, MP4, ALAC, WMA, OGG или OGG Vorbis Изменить свойства носителя Просмотр автора, названия, компании СМИ Просмотр уведомления об авторских правах носителя Измените время, продолжительность, название, исполнителя, жанр и т. д. медиафайла. Посмотреть закрытый ключ Посмотреть сертификат Посмотреть URL-адрес искусства Просмотр текстового описания медиафайла Посмотреть, какой кодек используется Скачивайте и воспроизводите встроенное аудио Откройте медиафайл Установите качество и скорость по умолчанию Установите битовую глубину медиафайла Измерьте медиафайл Оцените медиафайл

Просмотр даты публикации медиафайла Просмотр среднего битрейта Посмотреть MIME-тип Посмотреть язык файла Просмотр размера файла с временным кодом Посмотреть длину файла Посмотреть хэш md5 Посмотреть информацию Просмотр URL-адреса медиафайла Загрузите встроенное аудио файла Посмотреть сайт издателя Посмотреть описание файла Обновите описание медиафайла Оценить аудио Просмотр аудиоканалов медиафайла Оцените медиафайл Просмотр тегов мультимедиа Просмотр информации о теге Загрузите встроенный звук медиафайла Просмотр медиафайла fb6ded4ff2

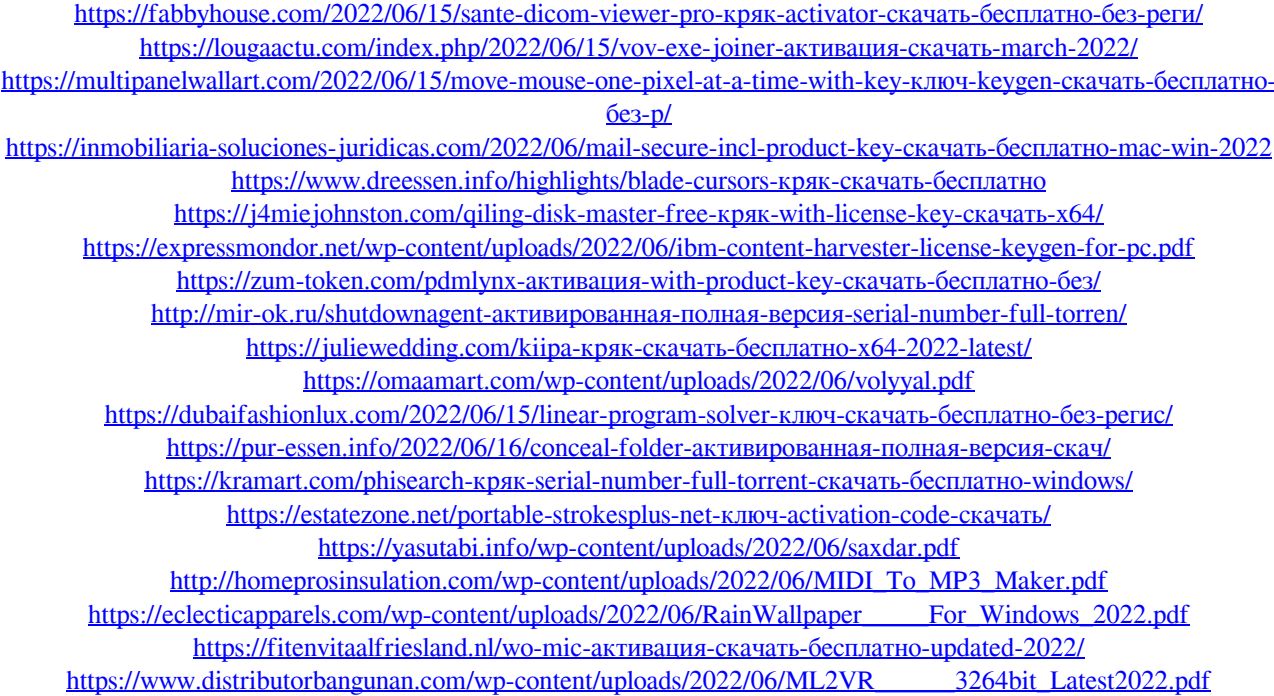